# symfony

# FORM VALIDATION, REPOPULATION and VALIDATORS SERVER VALIDATION

# FORM VALIDATION

# YAML VALIDATION FILE

To validate the form data, create a YAML validation file with the **same name of the action** called by the form in the **validate directory** of the module. This file contain the name of fields that need to be validated and the **validators.**

# validation file sample:

E.g.: To validate the form data on the call to the **send action**, a configuration file called **send.yml** must be created **/<app\_name>/modules/<module\_name>/validate/send.yml** fillin: enabled: true validators: myStringValidator: class: sfStringValidator param: min: min\_error: This field is too short (2 characters minimum) max: 100 max: max\_error: This field is too long (100 characters maximum)

methods: [post] # This is the default setting

fields: name:

}

required:

 msg: The name field cannot be left blank myStringValidator:

# ACTION MODIFICATION

By default, symfony looks for a **handleError<name\_of\_action>()** method in the action class whenever the validation process fails, or displays the **<name\_of\_action>Error.php** template if the method doesn't exist. To display the form again with an error message in it, override the default **handleError<name\_of\_action>()** method for the form handling action and end it with a redirection to the action with display the form. E.g.: class ContactActions extends sfActions{

 ... public function handleErrorSend() { \$this->forward('contact', 'index'); }

You can add an error manually with the setError() method of the sfRequest: \$this->getRequest()->**setError**('name', 'The name field cannot be left blank');

## TEMPLATE MODIFICATION

You can detect whether the form has errors by calling the ->hasErrors() method of the sfRequest object. To get the list of the error messages,use the method ->getErrors(). So you should add the following lines at the top of the template:

<?php if (\$sf\_request->hasErrors()): ?> <p>The data you entered seems to be incorrect. Please correct the following errors and resubmit:</p>

 <ul> <?php foreach(\$sf\_request->getErrors() as \$error): ?> <li><?php echo ?></li> **\$error**

 <?php endforeach ?>  $\langle$ /ul>

<?php endif ?>

To show the error message next to the field with error, simply add the following line to every field:

<?php if (\$sf\_request->hasError('<name\_of\_the\_field>')): ?> <?php echo \$sf\_request->getError('<name\_of\_the\_field>') ?> <? bhp endif ?> <br />>

# FORM REPOPULATION

**fillin:** If you want your form to be filled in with the values previously entered by the user, simply add these lines previously entered by the user, simply add these lines and the previously entered by default, the automatic<br>to your YAML validation file:

- $#$  activate repopulation
- **param: name: test** *# Form name, not needed if there is*  *only one form in the page*

 **skip\_fields: [email]** *# Do not repopulate these fields*  **exclude\_types: [hidden, password]** 

 *# Do not repopulate these field types*  **check\_types: [text, checkbox, radio]** *# Do repopulate*   **converters:** *# Converters to apply*  **htmlentities: [first\_name, comments]**

 **htmlspecialchars: [comments]**

# VALIDATION HELPERS **<?php echo use\_helper('Validation') ?>**

**form\_has\_error(\$param)**

**form\_error(\$param, \$options=array(), \$catalogue= 'messages')**

# **VALIDATORS**

The **validators** can be found in the **symfony lib validator directory**. The vandator's can be round in the symboly individual an ecces y.<br>Each validator is a particular class that can have certain parameters. **You can easily create new ones.**

# **sfStringValidator**

*apply string-related constraints to a parameter* sfStringValidator: values: [foo, bar] values\_error: The only accepted values are foo and bar insensitive: false # If true, comparison w/ values is case insensitive min:<br>min\_error: Please enter at least 2 characters<br>100  $max:$ max error: Please enter less than 100 characters **sfNumberValidator**

#### *verifies if a parameter is a number and allows you to apply size constraints* sfNumberValidator:

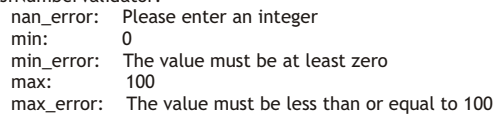

### **sfRegexValidator**

*allows you to match a value against a regular expression pattern* sfRegexValidator:

 match: No match\_error: Posts containing more than one URL are considered as spam pattern: /http.\*http/si /http.\*http/si

*The match param determines if the request parameter must matchthe pattern to be valid (value Yes) or match the pattern to be invalid (value No)*

### **sfCompareValidator**

*checks the equality of two different request parameters; very useful for password check* fields:

> *The check param contains the name of the field that the current field must match to be valid.*

password1:

- required: msg: Please enter a password password2: required:<br>msg: Please retype the password sfCompareValidator: check: password1
	- compare\_error: The two passwords do not match

#### **sfPropelUniqueValidator**

*validates that the value of a request parameter doesn't already exist in* 

*your database. Useful for primary keys.* fields: nickname: sfPropelUniqueValidator:<br>class: llser class: User<br>column: login column: *In this example, the validator will look in the database for a record of class User where the login column has the same value as the field to validate.*

unique\_error: This login already exists. Please choose another one.

#### **sfEmailValidator**

*verifies if a parameter contains a value that qualifies as an email*  sfEmailValidator:

strict: true email\_error: This email address is invalid

#### **sfFileValidator**

*applies format (an array of mime types) and size constraints to file upload fields*

fields: image:

repopulation works for: ● text inputs, check boxes, radio buttons, text areas and select components (simple and multiple)

The fillin feature doesn't repopulate:

● file tags

required:<br>msg: Please upload an image file

file: True

sfFileValidator:

- mime\_types:
	- 'image/jpeg'
	- 'image/png'
	- 'image/x-png' - 'image/pjpeg'
- mime\_types\_error: Only PNG and JPEG images are allowed<br>max size: 512000 max\_size:
- max\_size\_error: Max size is 512Kb

#### **sfUrlValidator**

*verifies a parameter contains a value that qualifies as a valid URL.* sfUrlValidator: url\_error: This URL is invalid

**sfDateValidator**

*verifies a parameter is of a date format.*